### wada@ie.u-ryukyu.ac.jp tyoshida@ie.u-ryukyu.ac.jp

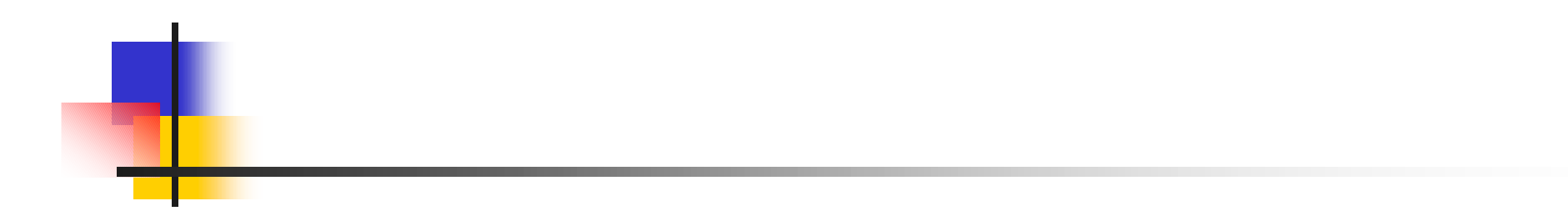

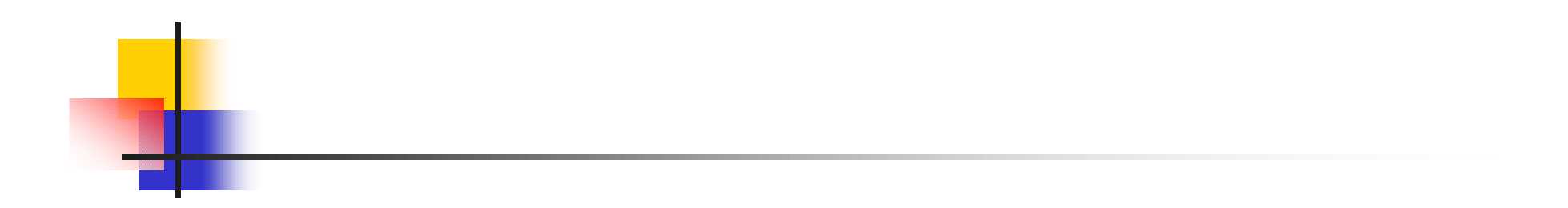

## $1.$

- $2.$  $3.$
- 4. の記述の紹介

<sup>n</sup> うハードウエア記述言語を用いて、

- $5.$
- $6.$

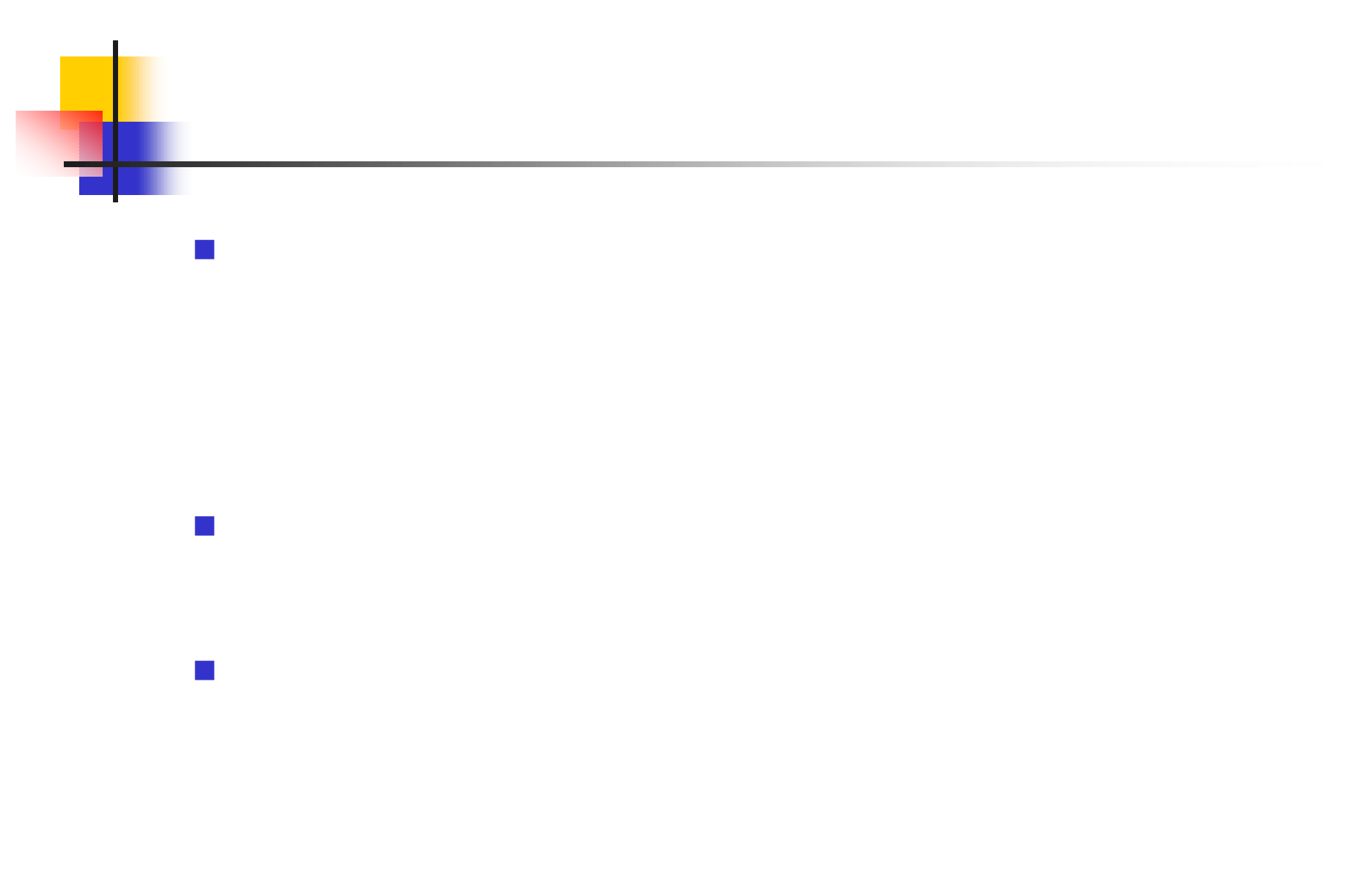

2000/9/1

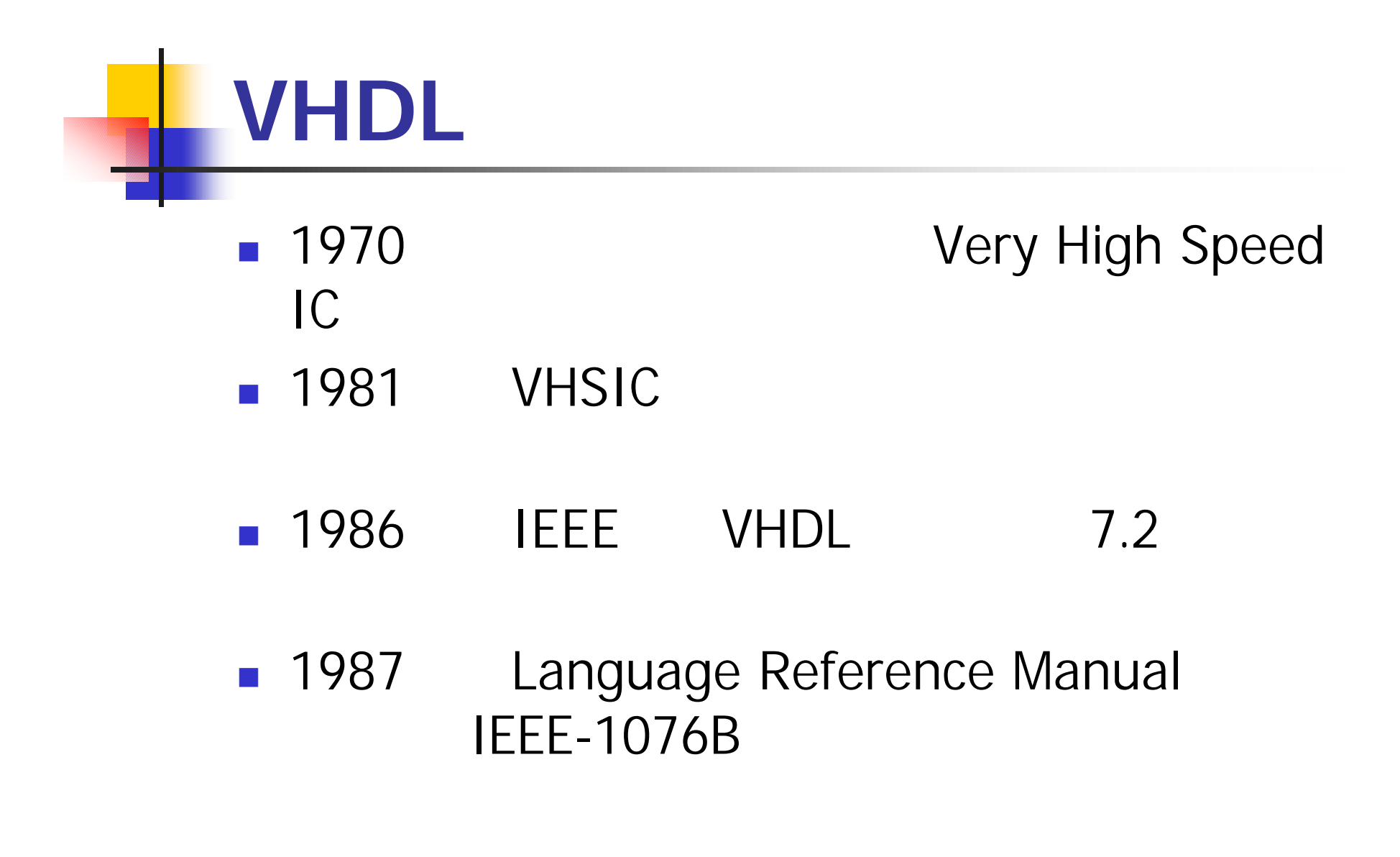

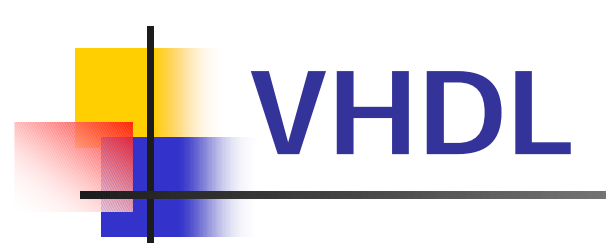

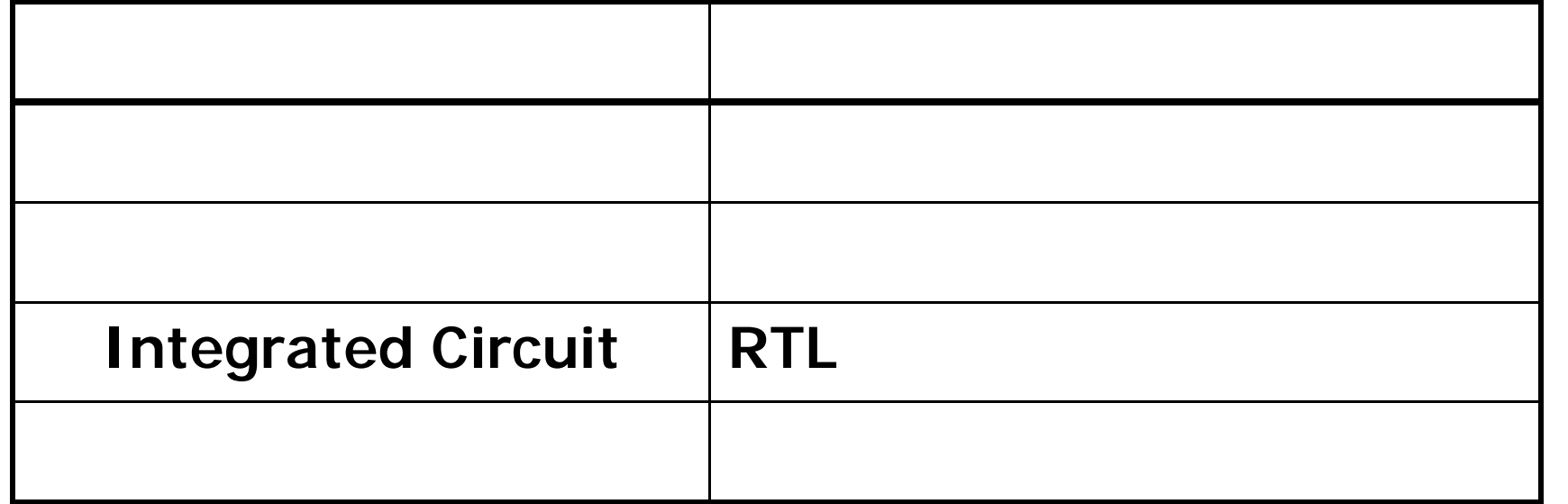

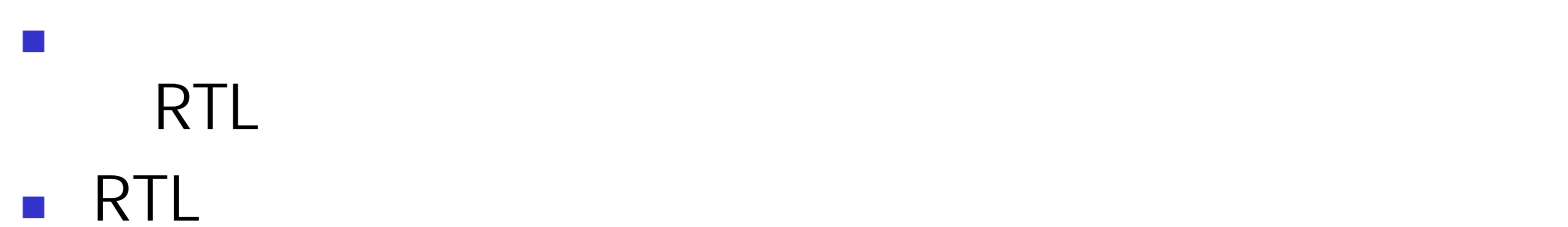

2000/9/1 5

## **VHDL**

```
library IEEE; 
use IEEE.std_logic_1164.all;
entity HALF_ADDER is 
  port ( A, B : in std_logic; 
         S, CO : out std_logic); 
end HALF_ADDER; 
architecture DATAFLOW of HALF_ADDER is 
  signal C, D : std_logic; 
  begin 
  C \leq A or B;
  D \leq A nand B;
  CO \leq not \ D;
  S \leq C and D;
end DATAFLOW; 
                                     A -B
```
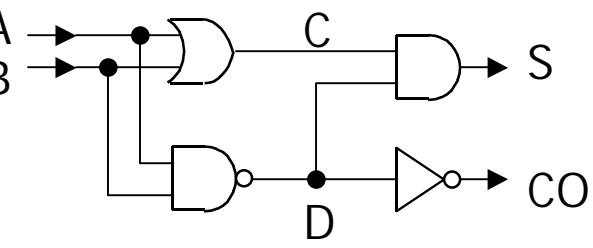

# **L** VHDL

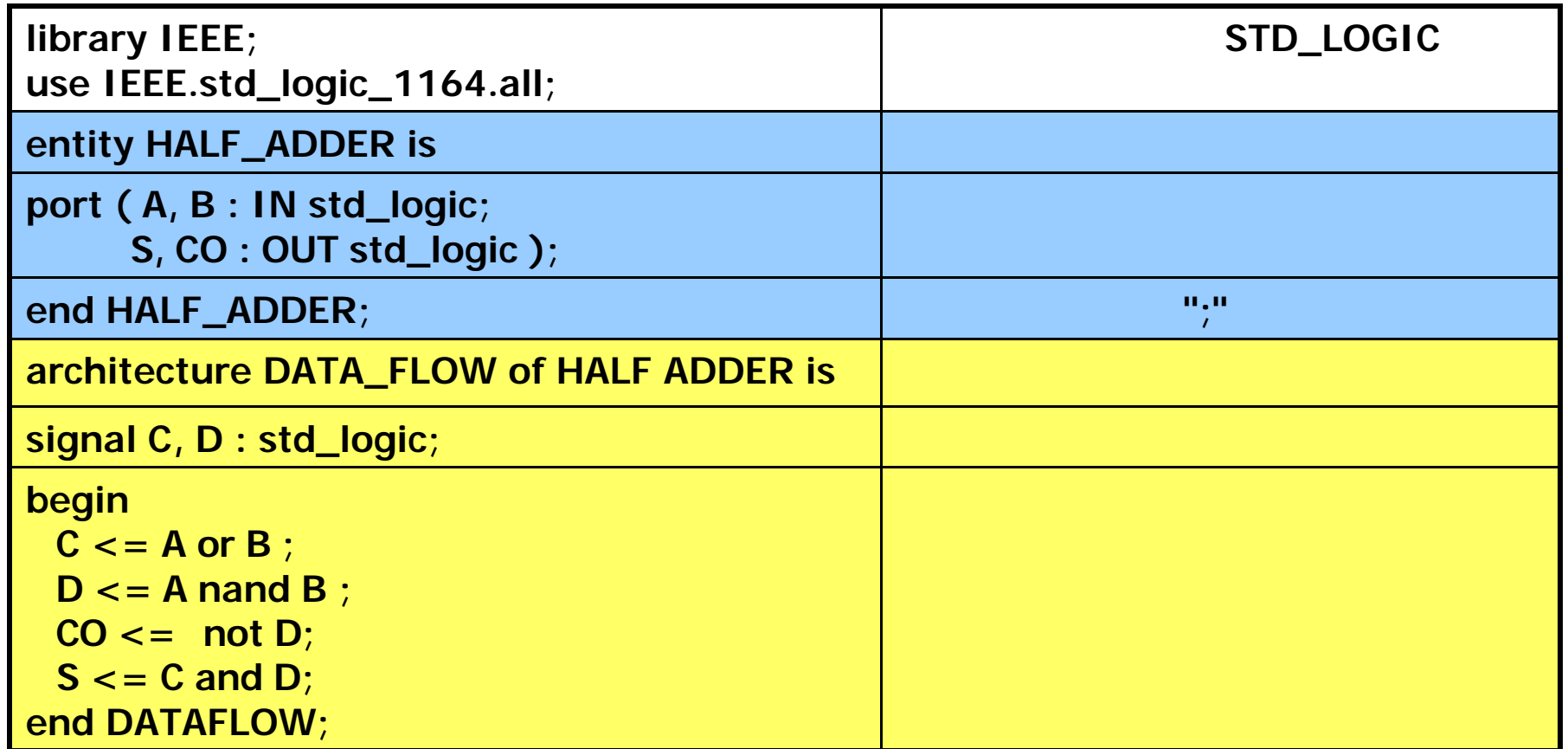

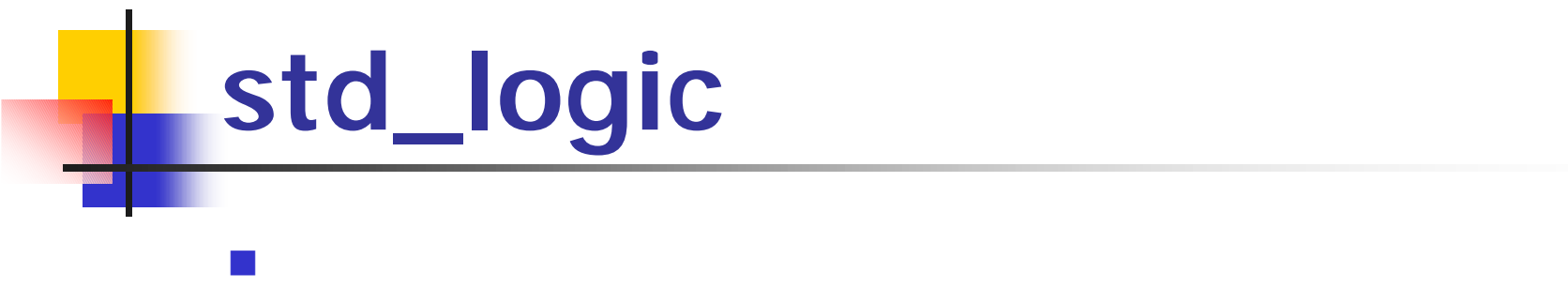

'0' '1'を示す 、それ以外に'X' 、9種

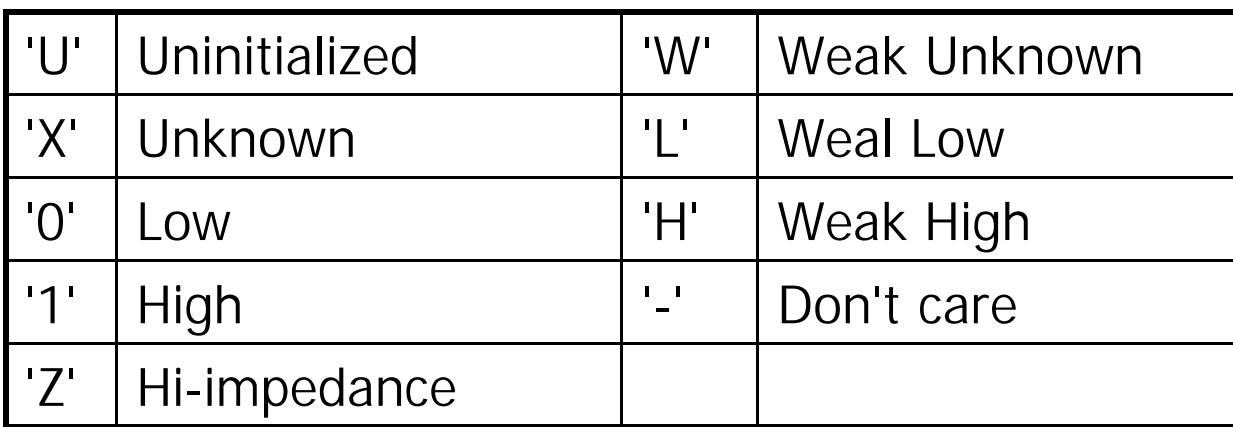

### n ール・コンピュータ トアップ 1. **login**

2. **nirai rlogin** 

% rlogin nirai

 $3.$ 

.cshrc

source /usr/synopsys/setup\_2000.05/init/synopsys\_setup\_2000.05

4. **aucher 1998** to the contract of the contract of the contract of the contract of the contract of the contract of the contract of the contract of the contract of the contract of the contract of the contract of the contra

 $-2$ 

 $1.$ % xhost nirai % xhost nirai-1

2. nirai *terminista kalendarum vaikalaises* kuningas kalendarum vaikalaisest kuningas kuningas kalendarum vaikalaisest kuningas kuningas kuningas kuningas kuningas kuningas kuningas kuningas kuningas kuningas kuningas kun hostname PW01 % setenv DISPLAY *hostname*:0.0

3. nirai **heritai heritai heritai heritai heritai heritai heritai heritai heritai heritai heritai heritai heri** 

% mkdir vhdl % cd vhdl % cp /home/teacher/wada/pub/\*.\* .

<sup>n</sup> ィスプレイの設定とフ のコピー

## hadder\_test.vhd

library IEEE; use IEEE.std\_logic\_1164.all;

entity HADDER\_TEST is end HADDER TEST;

architecture TESTBENCH of HADDER\_TEST is component HALF\_ADDER port (A, B : in std\_logic; S, CO : out std\_logic); end component;

signal IN1, IN2, S, CO : std\_logic

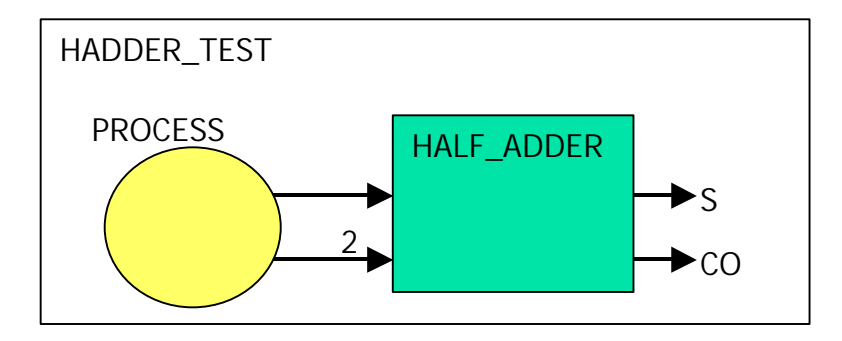

begin U0: HALF\_ADDER port map (IN1, IN2, S, CO); process begin  $IN1 \leq i'0'$  ;  $IN2 \leq i'0'$  ; wait for 10 ns;  $IN1 \leq i' 0'$  ;  $IN2 \leq i' 1'$  ; wait for 10 ns;  $IN1 \leq 1'$  ;  $IN2 \leq 0'$  ; wait for 10 ns;  $IN1 \le -1'$ ;  $IN2 \le -1'$ ; wait for 10 ns; wait; end process; end TESTBENCH;

configuration CFG\_ADDER of HADDER\_TEST is for TESTBENCH end for; end CFG\_ADDER;

 $-$ 

### n VHDL

1. VHDL half\_adder.vhd hadder\_test.vhd

- 2. (VHDL % vhdlan half\_adder.vhd % vhdlan hadder\_test.vhd
- n VHDL Debugger
- 1. VHDL Debugger % vhdldbx CFG\_ADDER &
- $2.$ VHDL Debugger **the Example 2018** trace \* signal
- $3.$ VHDL Debugger **CHO** extends the run 50

 $4.$ 

2000/9/1 and the state of the state of the state of the state of the state of the state of the state of the state of the state of the state of the state of the state of the state of the state of the state of the state of t

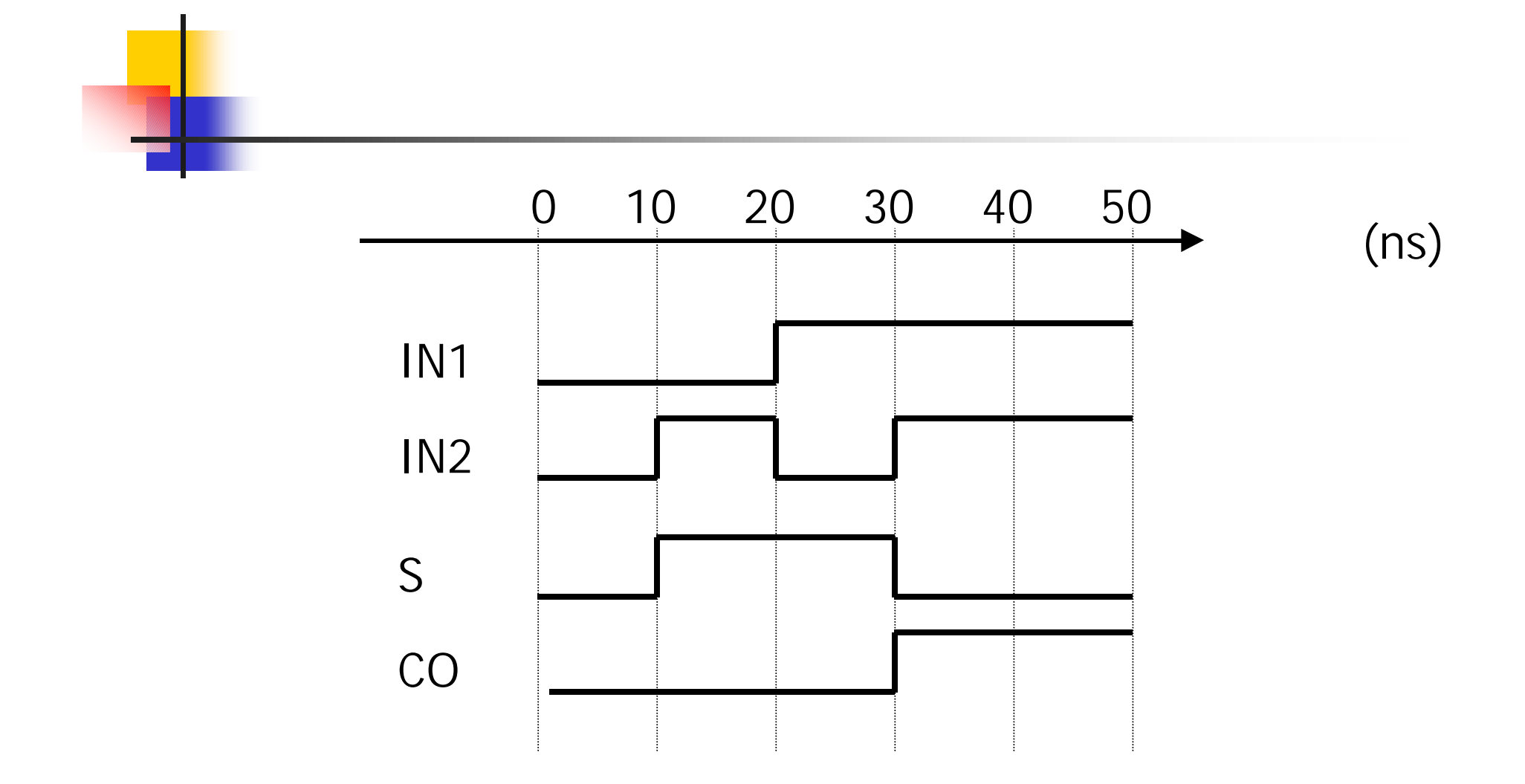

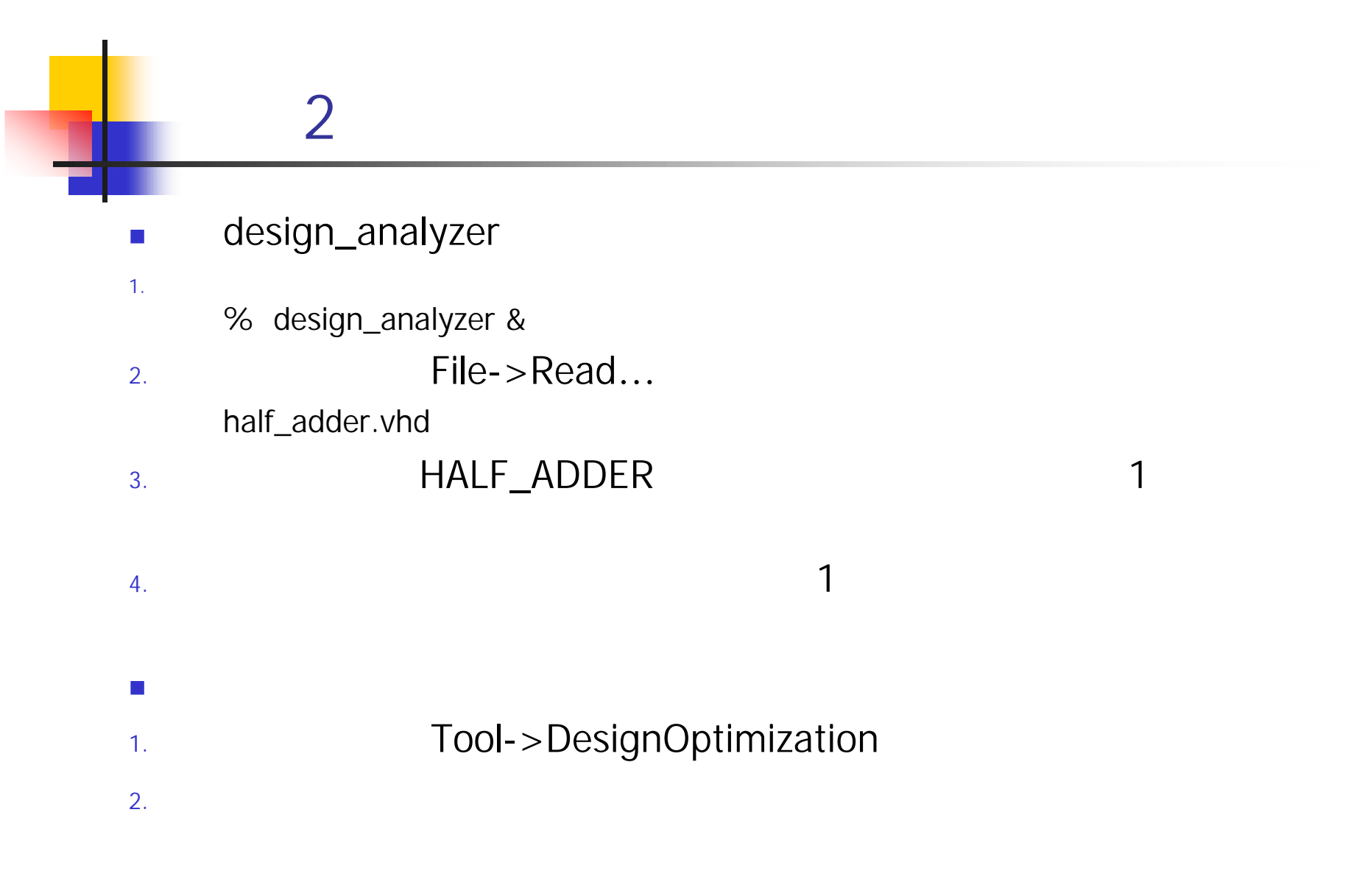

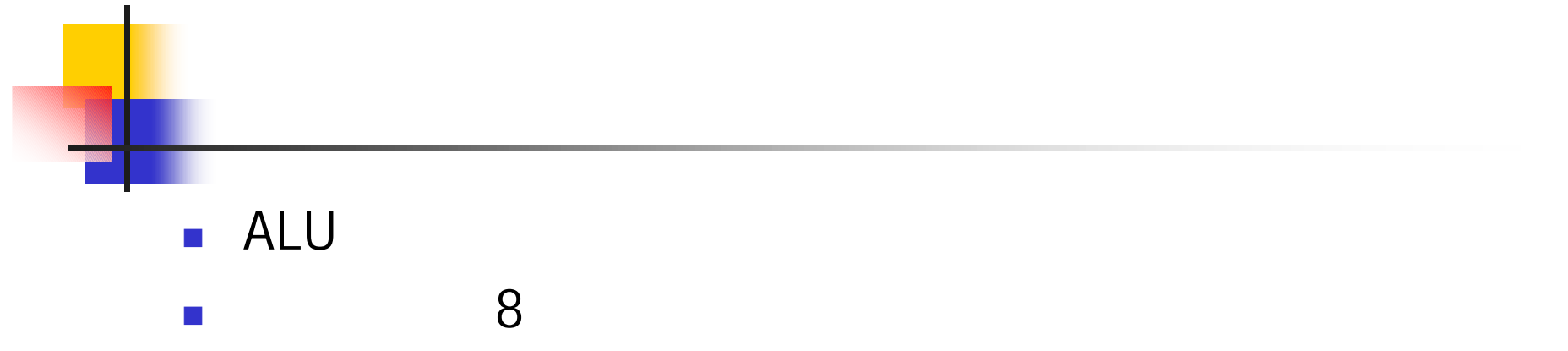

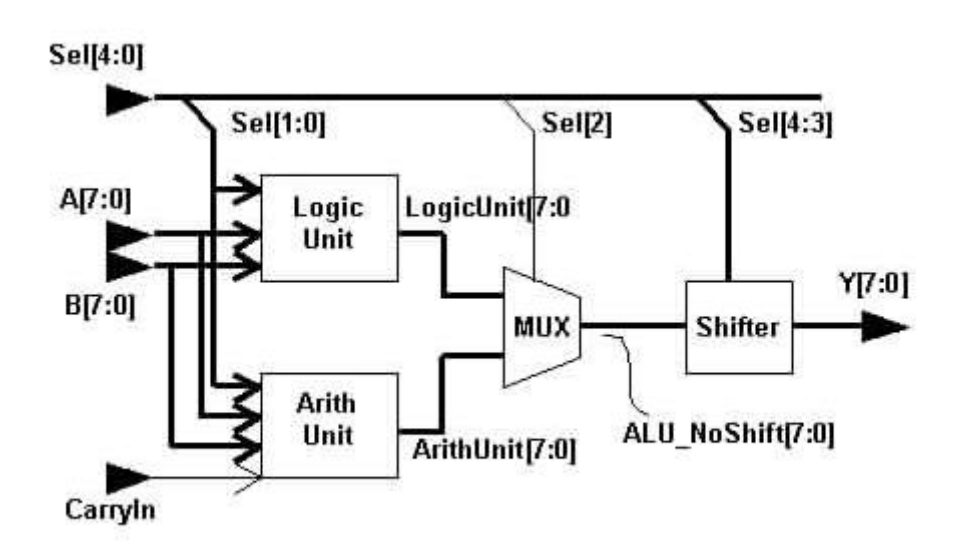

2000/9/1 and the contract of the contract of the contract of the contract of the contract of the contract of the contract of the contract of the contract of the contract of the contract of the contract of the contract of t

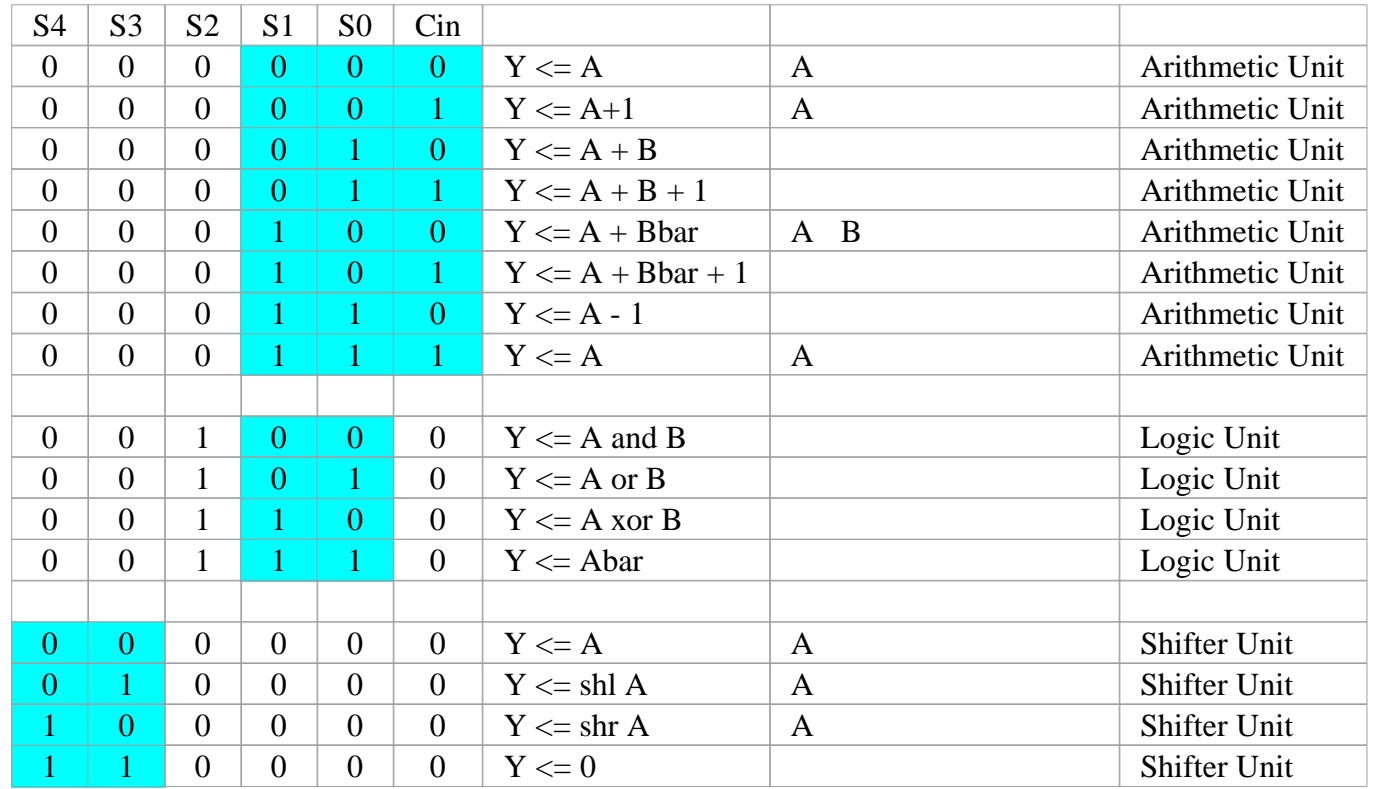

### alu.vhd

```
library IEEE;
use IEEE.STD_LOGIC_1164.all, IEEE.NUMERIC_STD.all;
```

```
entity ALU is
  port(Sel : in unsigned(4 downto 0);
      CarryIn : in std_logic;
      A, B : in unsigned(7 downto 0);
      Y : out unsigned(7 downto 0) );
end entity ALU;
```
**architecture COND\_DATA\_FLOW of ALU is begin**

```
ALU_AND_SHIFT:
process (Sel, A, B, CarryIn)
   variable Sel0_1_CarryIn : unsigned(2 downto 0);
    variable LogicUnit, ArithUnit,
              ALU_NoShift : unsigned(7 downto 0);
```
#### **begin**

**---------------------------**

```
-- Logic Unit 
---------------------------
```

```
LOGIC_UNIT: case Sel(1 downto 0) is
   when "00" => LogicUnit := A and B;
   when "01" => LogicUnit := A or B;
   when "10" => LogicUnit := A xor B;
   when "11" => LogicUnit := not A;
   when others => LogicUnit := (others => 'X');
end case LOGIC_UNIT;
```
**--------------------------- -- Arithmetic Unit --------------------------- Sel0\_1\_CarryIN := Sel(1 downto 0) & CarryIN; ARITH\_UNIT: case Sel0\_1\_CarryIn is when "000" => ArithUnit := A; when "001" => ArithUnit := A+1; when "010" => ArithUnit := A+B; when "011" => ArithUnit := A+B+1;** when "100"  $\Rightarrow$  ArithUnit  $\cdot$  = A + not B: **when "101" => ArithUnit := A-B; when "110" => ArithUnit := A-1; when "111" => ArithUnit := A; when others => ArithUnit := (others => 'X'); end case ARITH\_UNIT; --------------------------- -- Mutiplex --------------------------- LA\_MUX: if (Sel(2) = '1') then ALU\_NoShift := LogicUnit; else ALU\_NoSHift := ArithUnit; end if LA\_MUX; --------------------------- -- Shift operation --------------------------- SHIFT: case Sel(4 downto 3) is when "00" => Y <= ALU\_NoSHift; when "01" => Y <= Shift\_left(ALU\_NoShift, 1); when "10" => Y <= Shift\_right(ALU\_NoShift, 1); when "11" => Y <= (others => '0');** when others  $\Rightarrow$  Y  $\lt$  = (others  $\Rightarrow$  'X'); **end case SHIFT; end process ALU\_AND\_SHIFT;**

**end architecture COND\_DATA\_FLOW;**

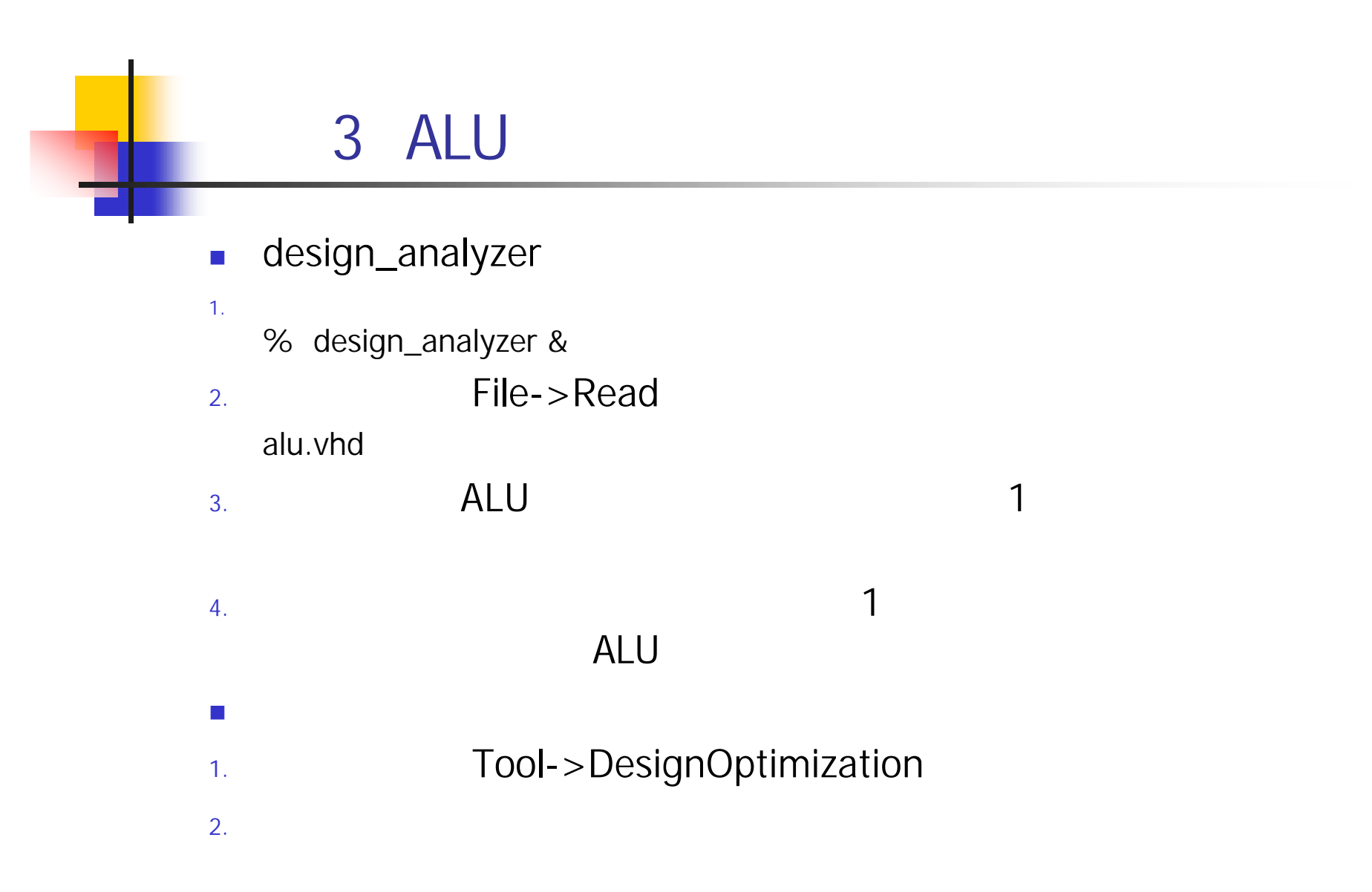

### test\_alu.vhd

**library IEEE; use IEEE.STD\_LOGIC\_1164.all, IEEE.NUMERIC\_STD.all; entity TEST\_ALU is end TEST\_ALU; architecture TESTBENCH of TEST\_ALU is component ALU port ( Sel : in unsigned(4 downto 0); CarryIn : in std\_logic; A, B : in unsigned(7 downto 0); Y : out unsigned(7 downto 0)); end component; signal SIN : unsigned(4 downto 0); signal CIN : std\_logic; signal AIN,BIN,YIN : unsigned(7 downto 0); begin U0: ALU port map (SIN,CIN,AIN,BIN,YIN); process begin AIN <= "00001111"; BIN <= "11110000"; wait for 10 ns; SIN <= "00000"; CIN <= '0'; wait for 10 ns; SIN <= "00000"; CIN <= '1'; wait for 10 ns; SIN <= "00001"; CIN <= '0'; wait for 10 ns; SIN <= "00001"; CIN <= '1'; wait for 10 ns; SIN <= "00010"; CIN <= '0'; wait for 10 ns;**

**SIN <= "00010"; CIN <= '1'; wait for 10 ns; SIN <= "00011"; CIN <= '0'; wait for 10 ns; SIN <= "00011"; CIN <= '1'; wait for 10 ns; SIN <= "00100"; CIN <= '0'; wait for 10 ns; SIN <= "00101"; CIN <= '0'; wait for 10 ns; SIN <= "00110"; CIN <= '0'; wait for 10 ns; SIN <= "00111"; CIN <= '0'; wait for 10 ns; SIN <= "01000"; CIN <= '0'; wait for 10 ns; SIN <= "10000"; CIN <= '0'; wait for 10 ns; SIN <= "11000"; CIN <= '0'; wait for 10 ns; wait; end process; end TESTBENCH;**

**configuration CFG\_ALU of TEST\_ALU is for TESTBENCH end for; end CFG\_ALU;**

#### 4 ALU n VHDL 1. VHDL  $alu.vhd :: ALU$ test\_alu.vhd : ALU 2. (VHDL ) % vhdlan alu.vhd % vhdlan test\_alu.vhd n VHDL Debugger 1. VHDL Debugger % vhdldbx CFG\_ALU &  $2.$ VHDL Debugger **the Exited Section** trace \* signal  $3.$ RUNボタンの右横のB に、20 と記入し、RUNボタンを数回押す

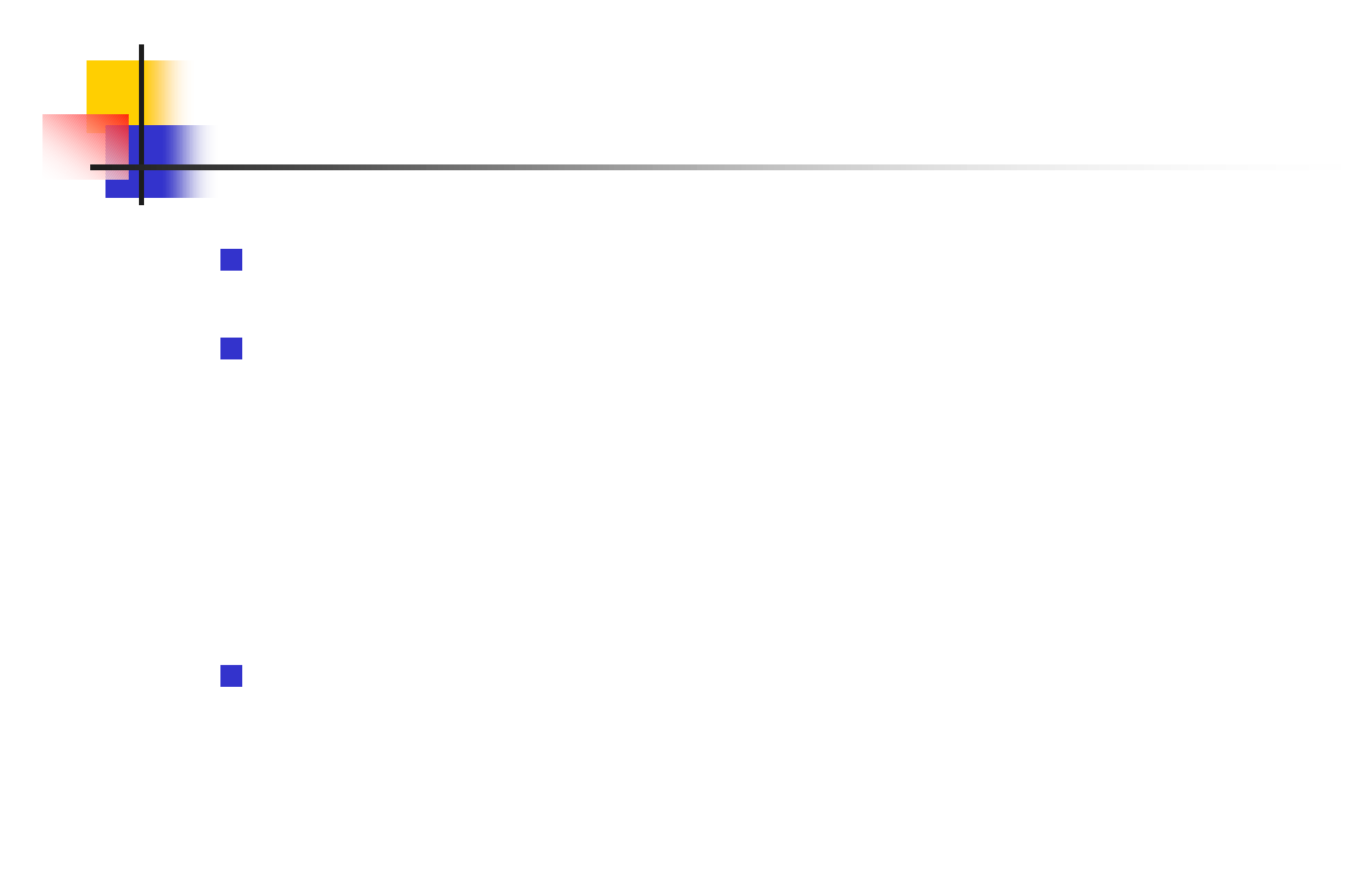

2000/9/1 and 21 and 21 and 21 and 21 and 22 and 22 and 22 and 22 and 22 and 22 and 22 and 22 and 22 and 22 and 22 and 22 and 22 and 22 and 22 and 22 and 22 and 22 and 22 and 22 and 22 and 22 and 22 and 22 and 22 and 22 and